- [File](#page--1-0)
- [File history](#page--1-0)
- [File usage](#page--1-0)

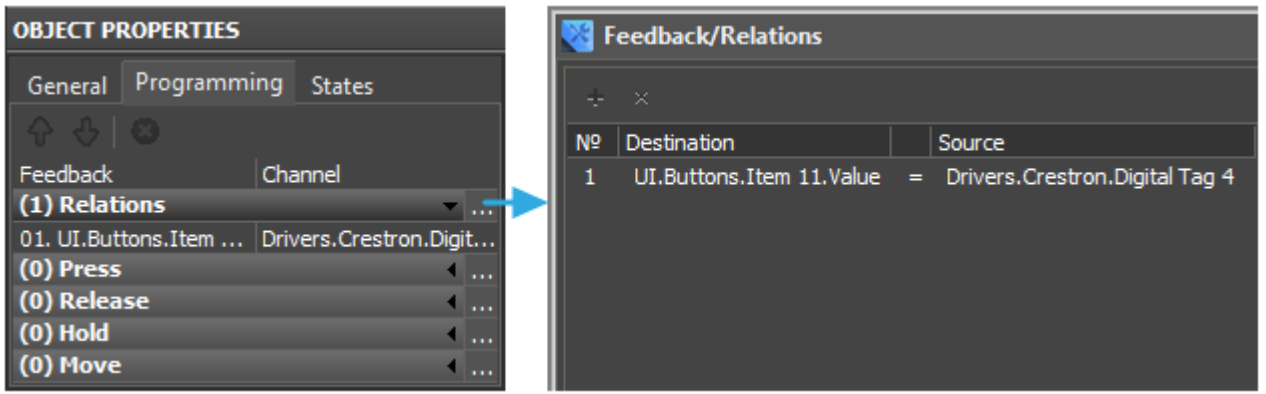

No higher resolution available.

[Displayed\\_in\\_the\\_Programming\\_tab\(To\\_Display\).png](http://wiki2.iridiummobile.net/images/9/9e/Displayed_in_the_Programming_tab(To_Display).png) (631 × 196 pixels, file size: 15 KB, MIME type: image/png)

## **File history**

Click on a date/time to view the file as it appeared at that time.

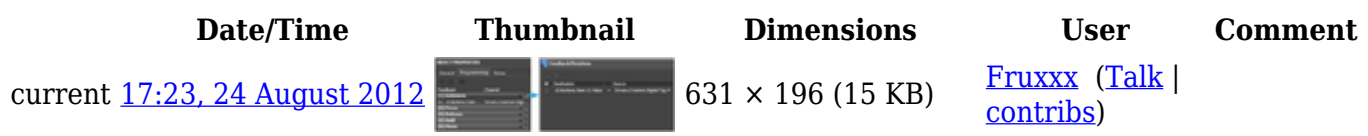

## **File usage**

The following page links to this file:

• [Examples of Communication with Joins of Crestron Equipment](http://wiki2.iridiummobile.net/Examples_of_Communication_with_Joins_of_Crestron_Equipment)